## EXAM IN MODELING AND SIMULATION (TSRT62)

SAL: ISY:s datorsalar

TID: Friday 10th January 2020, kl. 8.00–12.00

KURS: TSRT62 Modeling and Simulation

PROVKOD: DAT1

INSTITUTION: ISY

ANTAL UPPGIFTER: 5

ANTAL BLAD (inkl försättsblad): 10

ANSVARIG LÄRARE: Claudio Altafini, 013-281373, 073-9931092

BESÖKER SALEN: cirka kl. 9 och kl. 10

KURSADMINISTRATÖR: Ninna Stensgård 013-282225, ninna.stensgard@liu.se

## TILLÅTNA HJÄLPMEDEL:

- 1. *L. Ljung & T. Glad* "Modellbygge och Simulering"
	- (English title "Modeling and Identification of Dynamical Systems")
- 2. *T. Glad & L. Ljung*: "Reglerteknik. Grundläggande teori"
- 3. Tabeller (t ex *L. Råde & B. Westergren*: "Mathematics handbook",
	- *C. Nordling & J. Österman*: "Physics handbook",
		- *S. Söderkvist*: "Formler & tabeller")
- 4. Miniräknare

Normala inläsningsanteckningar i läroböckerna är tillåtet. Notera att kommunikation med andra personer och informationshämtning via nätverket eller Internet *inte* är tillåtet under tentamen.

LANGUAGE: you can write your exam in both English (preferred) or Swedish

LÖSNINGSFÖRSLAG: Finns på kursens websida efter skrivningens slut.

VISNING av tentan äger rum 2020-01-23 kl 12.30-13:00 i Ljungeln, B-huset, ingång 25, A-korridoren, room 2A:514.

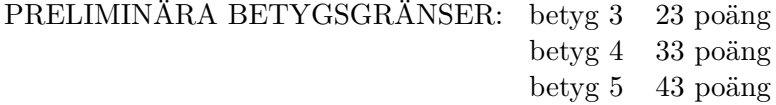

OBS! Lösningar till samtliga uppgifter ska presenteras så att alla steg (utom triviala beräkningar) kan följas. Bristande motiveringar ger poängavdrag.

*Lycka till!*

## COMPUTER TIPS:

- To open Matlab:
	- **–** open a terminal (right-click on the background and choose open terminal)
	- **–** type

```
module add prog/matlab
matlab &
```
- Print out the model description and the plots requested
- Remember to write your AID number on each printed page you include
- In the identification exercise using the System Identification toolbox:
	- **–** To print the model description: Right-click on the icon of the model you have computed and then click Present. The model description appears then on the matlab main window. Copy it into a file and print it.
	- **–** the SysId plots cannot be directly printed. You have to choose File  $\rightarrow$  Copy figure, which gives an ordinary matlab plot you can print.
- Printing in Linux:
	- **–** A file called file.pdf can be printed out for instance typing in a terminal

lp -d printername file.pdf

(replace printername with the name of the printer in the room you sit in).

 $-$  It is possible to print using File  $\rightarrow$  Print in a matlab plot, but one must select the printer name writing -Pprintername in the Device option (again printername is the name of your printer).

- 1. (a) Why is the ARX model class used so frequently, even though ARMAX or BJ are more general? [2p]
	- (b) Use scaling to obtain the solution of

$$
\dot{x} = -2x^3 + 5
$$

$$
x(0) = 0
$$

from the solution of

$$
\begin{aligned}\n\dot{z} &= -z^3 + 1\\ \nz(0) &= 0\n\end{aligned}
$$

- $[2p]$
- (c) How many state variables do you need to transform

$$
\frac{d^{117}y}{dt^{117}} + y^3 = u
$$

into state space form? Suggest a choice of state variables in this example. [2p]

(d) The numerical algorithm

$$
x_{n+1} = x_n + h f(x_{n+1})
$$

is used to solve the system of ODEs

$$
\dot{x} = \begin{pmatrix} -1 & 0 & 0 \\ 0 & -10 & 0 \\ 0 & 0 & -100 \end{pmatrix} x
$$

For which values of *h* will the solution be stable? Motivate your answer. [2p]

(e) The system

$$
\begin{aligned} \dot{x}_1(t) &= -10x_1(t) + 100x_2(t) - 2u(t) \\ \dot{x}_2(t) &= -100x_2(t) + 10u(t) \\ y(t) &= 10x_1(t) + 100x_2(t) \end{aligned}
$$

is driven by a slowly varying input  $u(t)$ . Write a simpler model that gives approximately the same output signal. [2p]

2. Consider the "true" system

<span id="page-3-0"></span>
$$
y(t) - 0.5y(t-1) = u(t-1) + e(t)
$$
\n(1)

where  $u(t)$  and  $e(t)$  are independent white noises of zero mean and variance  $\lambda_u$  and  $\lambda_e$ .

- (a) Show that the autocorrelation  $R_y(1) = E(y(t)y(t-1))$  of the system can be expressed as  $R_y(1) = 0.5R_y(0)$ . [3p]
- (b) To identify the system [\(1\)](#page-3-0), we use the ARX model structure

<span id="page-3-1"></span>
$$
y(t) - a_1y(t-1) - a_2y(t-2) = bu(t-1) + w(t)
$$
 (2)

where  $w(t)$  is a white noise independent from  $u(t)$ . If you use the principle of minimization of the prediction error, which parameters of [\(2\)](#page-3-1) have an asymptotic estimate that is guaranteed to converges to the exact value? Motivate your answer. [4p]

(c) Assume the system [\(2\)](#page-3-1) is controlled via a proportional gain

<span id="page-3-2"></span>
$$
u(t) = -k y(t - m)
$$
\n(3)

where  $m =$  delay (in number of steps, i.e.,  $m = 1, 2, 3...$ ). Under the assumption that *k* is known, for what values of the delay *m* is the system  $(2)-(3)$  $(2)-(3)$  $(2)-(3)$  identifiable? [3p]

- 3. The data for this exercise are in a file called sysid\_data\_20200110.mat located in the directory /courses/TSRT62/exam/. To load it into your Matlab workspace use any of the following:
	- type in the Matlab window

load /courses/TSRT62/exam/sysid\_data\_20200110.mat

• copy the file to your current directory and then load it into your Matlab workspace (typing load sysid\_data\_20200110.mat at the Matlab prompt).

Inside sysid\_data\_20200110.mat you will find the sampled signals *u* and *y* (the sample time is  $T_s = 0.1$ ).

(a) Compute the frequency function. Is there any sign of resonances?

 $[2p]$ 

- (b) Use the data to construct one or more appropriate black-box models. For your best model report:
	- plot of the fitted model vs. validation data
	- parameter values and uncertainty
	- residual plot
	- Bode plot
	- poles and zeros placement

Discuss and comment your choices and results. [8p]

4. Consider the hydro-mechanical system shown in Fig. [1,](#page-5-0) where the pressures  $p_1$  and  $p_2$  are the external inputs. On the right-hand side pipe the fluid of flow *Q*<sup>2</sup> is subject to a friction which can be expressed as  $p_3 - p_2 = rQ_2^2$  ( $p_3$  is the pressure in the pipe before the restriction). The piston has external section  $A_1$  and internal section  $A_2$ . The two carts of mass  $m_1$  and  $m_2$  have no friction. The parameters  $k$  and  $b$  are a spring constant and a friction constant in the damper.

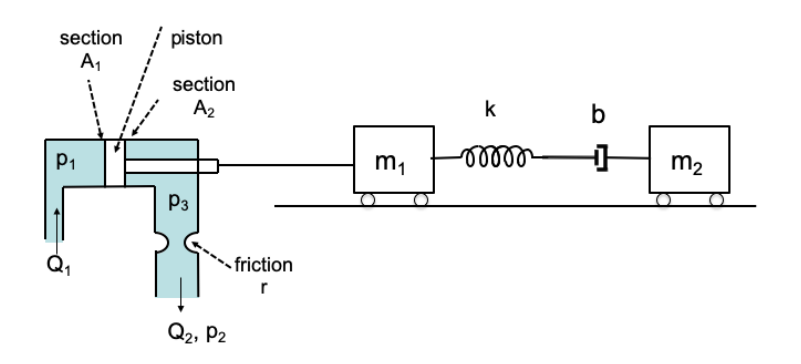

<span id="page-5-0"></span>Figure 1: System of Exercise 4.

- (a) Set up a bond graph and compute its causality. [5p]
- (b) Construct a state space model. [5p]

<span id="page-6-0"></span>5. Consider the DAE equation

$$
\begin{aligned} \dot{x}_1 &= -x_1 + 2x_2 \\ 0 &= 2x_1 + x_1 x_2 + u \end{aligned} \tag{4}
$$

- (a) Compute the differentiability index. *[Obs: if at some point you reach a differentiability index*  $\geq$  2 *then you can stop calculations; no need to go further]*. [5p]
- (b) Assume that in the DAE [\(4\)](#page-6-0) you apply the feedback law

$$
u = x_2 - x_1 x_2.
$$

Is the differentiability index for the closed loop system different from the one at the previous point? [3p]

(c) Assume you can choose *u* as a PD (P=proportional, D=derivative) controller from the state of the DAE [\(4\)](#page-6-0). What would you choose in order to have a closed loop system with the lowest possible differentiability index? [2p]